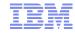

## First Failure Data Capture (FFDC) for Linux

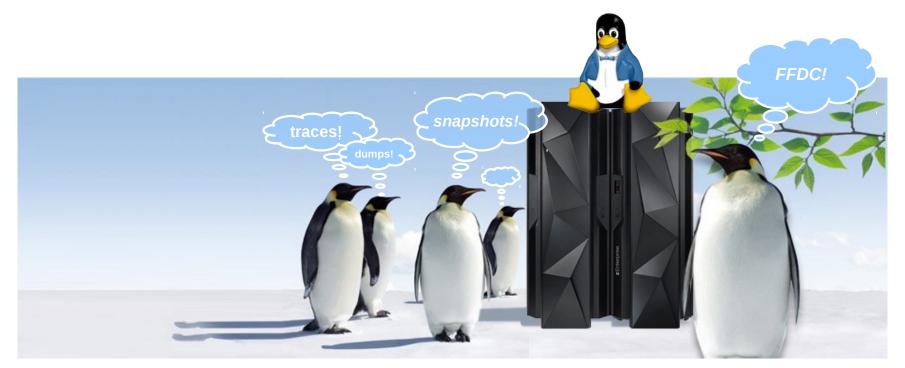

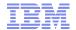

### **Trademarks & Disclaimer**

#### The following are trademarks of the International Business Machines Corporation in the United States and/or other countries.

System z10 AIX\* IBM\* z/OS\* PowerVM BladeCenter\* IBM eServer WebSphere\* zSeries\* PR/SM DataPower\* z9\* z/VM\* IBM (logo)\* Smarter Planet **DB2\*** z/VSE InfiniBand\* z<sub>10</sub> BC System x\* FICON\* Parallel Sysplex\* z10 EC System z\* GDPS\* POWER\* zEnterprise System z9\* **HiperSockets** POWER7\* zEC12

IBM, the IBM logo, and ibm.com are trademarks or registered trademarks of International Business Machines Corp., registered in many jurisdictions worldwide. Other product and service names might be trademarks of IBM or other companies. A current list of IBM trademarks is available on the Web at Copyright and trademark information at www.ibm.com/legal/copytrade.shtml.

#### The following are trademarks or registered trademarks of other companies.

Adobe, the Adobe logo, PostScript, and the PostScript logo are either registered trademarks or trademarks of Adobe Systems Incorporated in the United States, and/or other countries. IT Infrastructure Library is a registered trademark of the Central Computer and Telecommunications Agency which is now part of the Office of Government Commerce.

Intel, Intel logo, Intel Inside, Intel Inside logo, Intel Centrino, Intel Centrino logo, Celeron, Intel Xeon, Intel SpeedStep, Itanium, and Pentium are trademarks or registered trademarks of Intel Corporation or its subsidiaries in the United States and other countries.

Linux is a registered trademark of Linus Torvalds in the United States, other countries, or both.

Microsoft, Windows, Windows NT, and the Windows logo are trademarks of Microsoft Corporation in the United States, other countries, or both.

Windows Server and the Windows logo are trademarks of the Microsoft group of countries.

ITIL is a registered trademark, and a registered community trademark of the Office of Government Commerce, and is registered in the U.S. Patent and Trademark Office.

UNIX is a registered trademark of The Open Group in the United States and other countries.

Java and all Java based trademarks and logos are trademarks or registered trademarks of Oracle and/or its affiliates.

Cell Broadband Engine is a trademark of Sony Computer Entertainment, Inc. in the United States, other countries, or both and is used under license therefrom.

Linear Tape-Open, LTO, the LTO Logo, Ultrium, and the Ultrium logo are trademarks of HP, IBM Corp. and Quantum in the U.S. and other countries.

\* Other product and service names might be trademarks of IBM or other companies.

#### Notes:

Performance is in Internal Throughput Rate (ITR) ratio based on measurements and projections using standard IBM benchmarks in a controlled environment. The actual throughput that any user will experience will vary depending upon considerations such as the amount of multiprogramming in the user's job stream, the I/O configuration, the storage configuration, and the workload processed. Therefore, no assurance can be given that an individual user will achieve throughput improvements equivalent to the performance ratios stated here.

IBM hardware products are manufactured from new parts, or new and serviceable used parts. Regardless, our warranty terms apply.

All customer examples cited or described in this presentation are presented as illustrations of the manner in which some customers have used IBM products and the results they may have achieved. Actual environmental costs and performance characteristics will vary depending on individual customer configurations and conditions.

This publication was produced in the United States. IBM may not offer the products, services or features discussed in this document in other countries, and the information may be subject to change without notice. Consult your local IBM business contact for information on the product or services available in your area.

All statements regarding IBM's future direction and intent are subject to change or withdrawal without notice, and represent goals and objectives only.

Information about non-IBM products is obtained from the manufacturers of those products or their published announcements. IBM has not tested those products and cannot confirm the performance, compatibility, or any other claims related to non-IBM products. Questions on the capabilities of non-IBM products should be addressed to the suppliers of those products.

Prices subject to change without notice. Contact your IBM representative or Business Partner for the most current pricing in your geography.

<sup>\*</sup> Registered trademarks of IBM Corporation

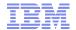

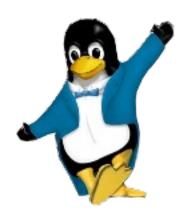

# The FFDC Concept Proposal Action Plan

### **Motivation**

### A symptom was detected

- Which problem lead to the symptom?
- In which component did the problem occur?
- What was the root cause for the problem?
- Which sequence of operations triggered to the problem?

### Current approach

- Live debugging
- Increase debug levels
- Do additional tests with the system
- Reproduce problem

### What if this is not possible? (enterprise server, embedded...)

- Automatically record the required information
- Always collect enough information to reconstruct the history of the error
- FFDC is a concept to achieve this

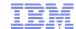

### What is FFDC? 65500?

- FFDC = First Failure Data Capture
- In case of a problem
  - The problem is detected (automatically)
  - All data needed to analyze the problem is available
  - Data gets collected immediately after problem symptom detection
- Data for the first occurrence of a problem must be preserved
- FFDC data collection executes in rare cases
- Working FFDC means, no need to ...
  - replay a problem situation
  - configure any FFDC setting
- FFDC must be available for all relevant components of your product
  - Relevant kernel components
  - Relevant user space processes

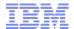

### Examples for available FFDC

- Android:
  - Crash reports
  - Stack backtrace
- KDE bug reports
- Windows blue screen:
  - IBM bluescreen capturing
- Linux manual FFDC:
  - Redhat: sosreport
- System z firmware:
  - IQYYLOG and SE
  - Call home

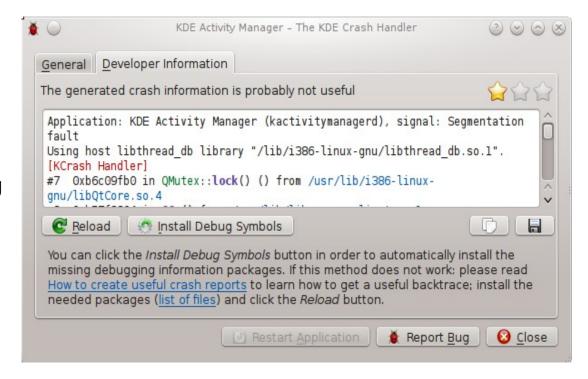

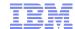

### Constraints

- FFDC is only possible by adding overhead
- FFDC overhead must not cost too many resources
  - limited time to recovery
  - limited CPU usage
  - limited memory usage
  - limited disk storage usage
  - limited network bandwidth
- 2% overhead for all resources might be acceptable?

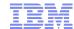

### What do we need for FFDC?

- Perfect: (?)
  - Get all data
    - Record every state change
    - Dump complete state
  - Detect all possible errors
- Doable:
  - Get relevant data
    - History: *Trace* component entry/exit points with relevant parameters
    - State: *Dump* component control structures
    - Partitioning/Relationship: Collect only data for affected components
  - Detect relevant errors
    - Define error classes & actions
    - Define what has to be collected for which error class.
- Advantages of doable approach:
  - Reduced runtime overhead, downtime & disruptiveness
  - Less data to analyze

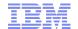

### What we have? Types of debugging data

### Logs:

Short messages written by a running system to *non-volatile storage* cover whole history of the system (or at least a *long period*). Includes events known to have *long term relevance* (e.g. configuration changes). Log messages are targeted primarily at *system administrators*.

#### Traces:

A trace provides a means to create a component-local sequence of timestamped short entries related to events that may be *relevant for debugging purposes*. A trace often is *not persistent* (wrap-around buffers). *Single trace entries* may have *no relevance*. Traces can have a *high frequency*.

### Dumps:

Point-in-time *copy of the state* (memory, registers) of a process or operating system which is created *without assistance of the component* being dumped. Examples for dumps: core dump (user space), kdump (operating system dump)

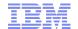

### What is missing? Types of debugging data

### Component state-save (snapshot/dump):

Component-assisted *point-in-time copy* of *selected component-internal state* data, annotated with meta-data.

### FFDC Log:

The FFDC Log provides a means to create a global sequence of timestamped messages related to *events* that may be *relevant for debugging purposes*. The FFDC log is *persistent*. FFDC log messages are *targeted at developers* or service personal, not primarily system administrators.

### FFDC Statistics:

Aggregated counters or counter rate. *Used to reduce trace data* amount. Not the same as performance statistics.

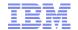

### What is missing? FFDC transport and repository mechanism

### FFDC snapshots

- Persistent collection of debugging data including descriptive meta-data
- Snapshots can contain all kinds of debugging data (logs, traces, state save, dumps).

### FFDC repository

- Persistent data store for FFDC snapshots
- Interface to manage (list, delete, report...) snapshots

### FFCD snapshot API

- For transport of debugging data to FFDC repository
- Kernel API
- User space API (library, CLI, different language bindings)

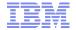

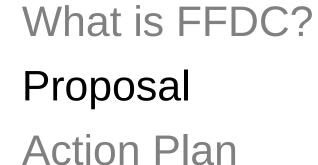

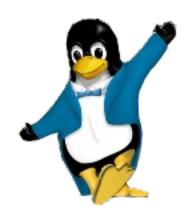

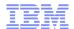

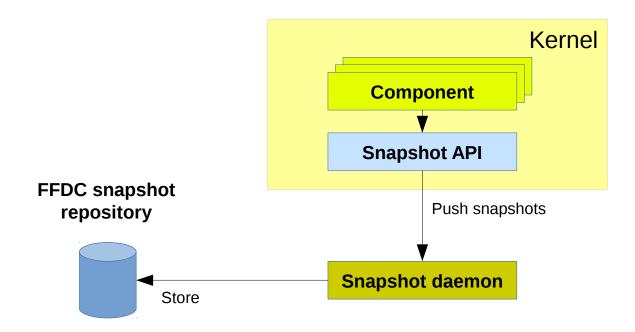

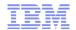

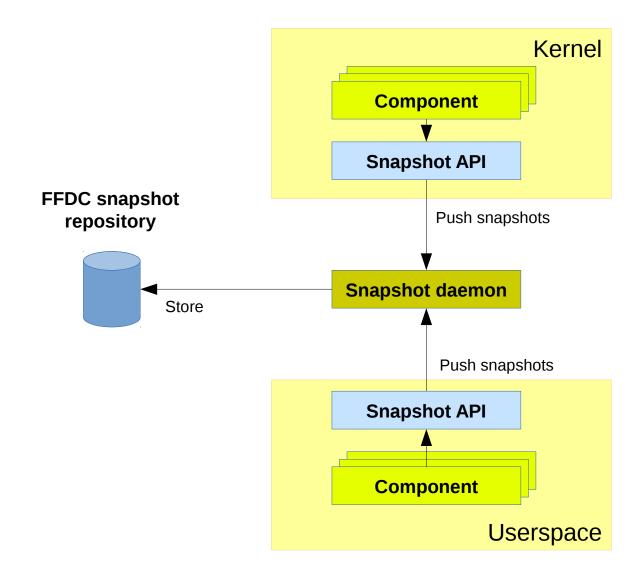

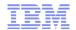

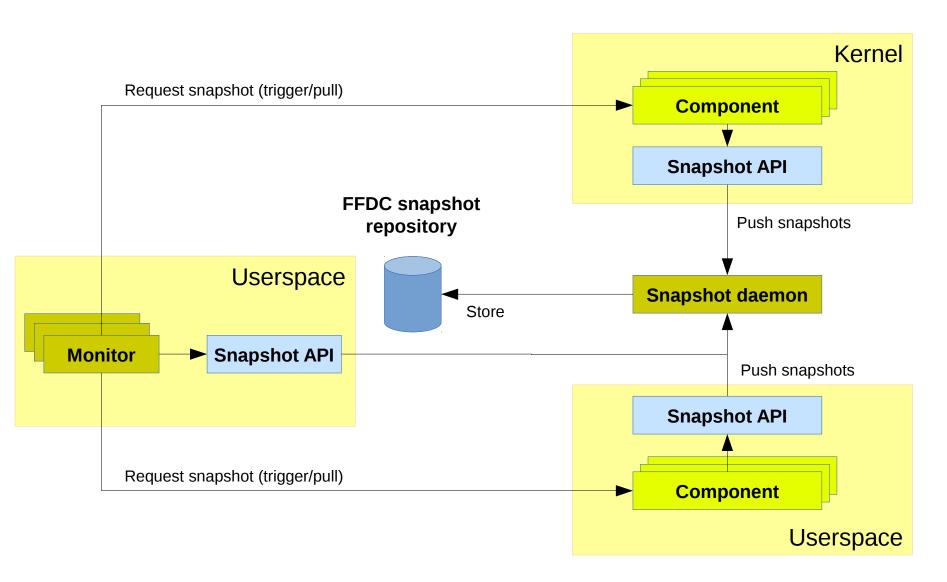

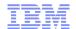

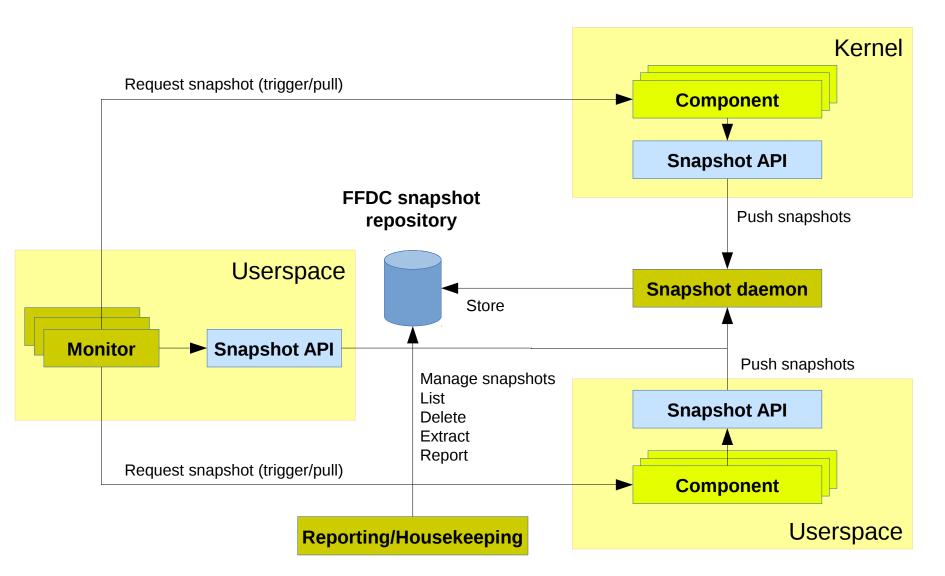

### FFDC snapshot/state-save API

Register FFDC component (struct ffdc\_info)

```
struct ffdc_info
struct ffdc info *ffdc register(const char *id, ...);
```

Create snapshot (struct ffdc\_snap)

```
struct ffdc_snap;
struct ffdc_snap *ffdc_snap_begin(struct ffdc_info *ffdc_info,
const char *reason, ...);
void ffdc_snap_add_meta(struct ffdc_snap *ffdc_snap, const char
*key, const char *value, ...);
void ffdc_snap_add_blob(struct ffdc_snap *ffdc_snap, const char
*type, void *buf, size_t len);
void ffdc_snap_end(struct ffdc_snap *ffdc_snap);
```

FFDC snapshot callback (ffdc\_snap\_cb)

```
typedef void (*ffdc_snap_cb)(struct ffdc_snap *snap, void *data);
int ffdc_snap_register(struct ffdc_info *ffdc_info, ffdc_snap_cb
snap_cb, void *data);
```

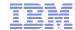

### Kernel component snapshot/state-save

- Saves relevant component state
- Consistent data view (uses component locking)
- Debugfs: /sys/kernel/debug
  - Kernel component initiated
    - ffdc/snapshot\_stream
    - Read by snapshot daemon
  - User space initiated (e.g. by a monitor)
    - ffdc/<component>/snapshot
    - Uses snapshot callback
- Key/value ASCII meta data + binary data
- CPIO archive

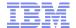

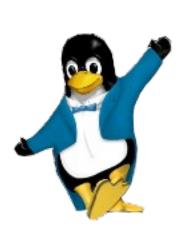

What is FFDC?

Proposal

**Action Plan** 

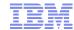

### What to do for better Linux FFDC?

- Define FFDC recommendations
  - Which tracepoints should be enabled?
  - How much overhead is acceptable?
  - Which error classes?
- Enable traces for FFDC
  - Define initial trace settings
  - Allow access for snapshots
- Define component relationship and namespace
- Define relevant component state (state-save)
- Define snapshot transport
  - snapshot API, runtime and repository

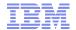

### Thank you!

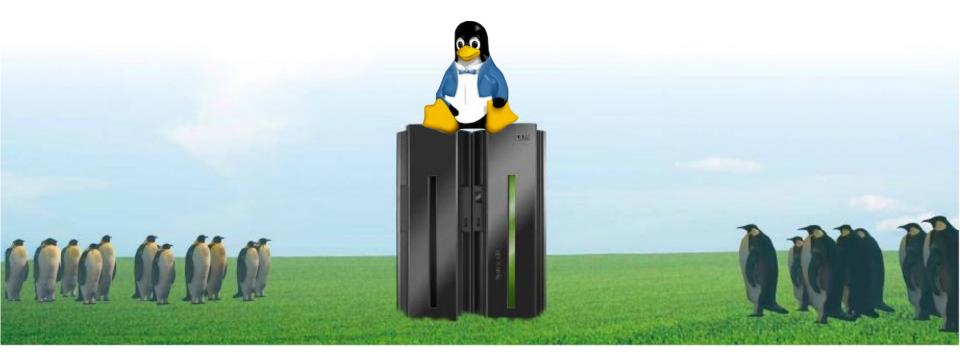